#### LOGO COMPETITION

### **PRIZE = 1 years FREE MEMBERSHIP**

The Newsletter of APPLE-Q Inc. the Brisbane Users' Group

Post Office Box 721 - South Brisbane -  $Q1d$  4101.

#### \*\*\*\*\*\*\*\*\*\*\*\*\*\*\*\*\*\*\*\*\*\*\*\*\*\* **FEBRUARY 1988** \*\*\*\*\*\*\*\*\*\*\*\*\*\*\*\*\*\*\*\*\*\*\*\*\*\*

[ in this issue ]

**Editorial** Secretary's Notes<br>Brett's Speil Trading Table Letters to the Editor Applecare Advertisements The President's Keyboard Problem Corner Software Library

# NEXT MEETING: - 21st February 1988

#### **((< CREDITS >>>**

Graham Black -- stuck with it again Zardax -- Desktop Publishing Microsoft Word -- Desktop Publishing. EPSON LQ-1500 -- for the typesetting The Hooper Centre  $-$  printing & distribution

**RESISTERED BY AUSTROLIA POST - PUBLICATION NO. GBG 3485** 

 $$1.50$ 

[ Executive Committee ]

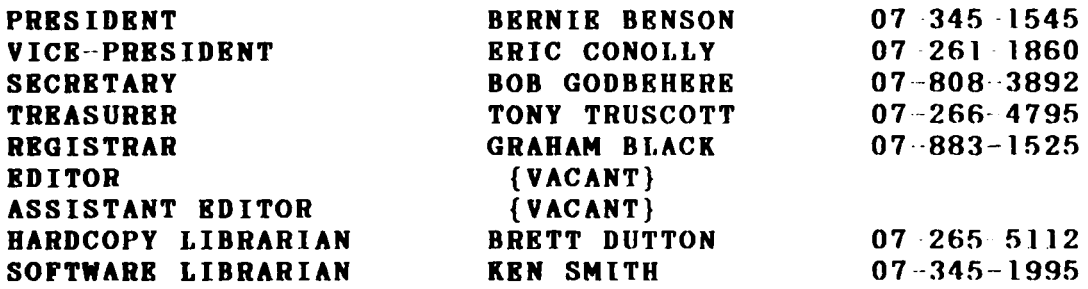

#### [ Bulletin Board System (BBS) ]

APPLB-Q Inc. BBS NODE #1 : online 24 hours Telephone (07) 284-6145 baud Rates 300,1200/75,1200,2400 (CCITT & BELL) Data Specs 8 Data bits 1 stop bit No Parity Full Duplex Sysops Graham Black, Brett Dutton & Vince Crosdale Calls to system : 9091 Registered users 368 (as at 4th February 1988) NODE  $*2$  : Online Sunday to Friday 9:30pm - 5:30pm Friday Saturday 9:30pm- noon Saturday 9:30pm- 8:00am Sunday

Telephone (07) 800-4660 Baud Rates 300,1200/75,1200 Data Specs 8 Data bits 1 stop bit No Parity Full Duplex Sysop Kelvin Saggers

SYSOP stands for SYStem OPerator BBS stands for Bulletin Board System

### $[$  What's When  $]$

At the Hooper Education Centre - Kuran Street - Wavell Heights - on the third (3rd) Sunday of each month, except December.

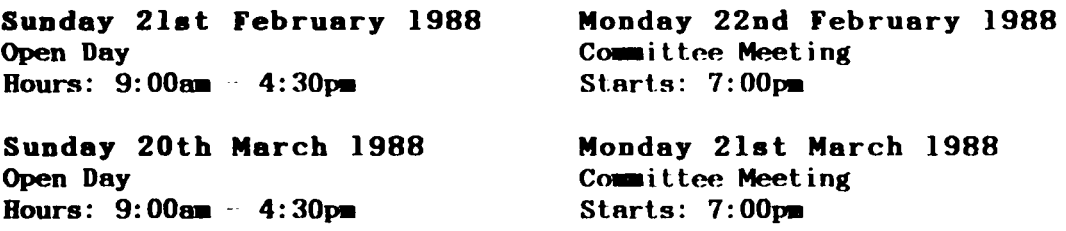

#### [ Membership Fees ]

Joining Fee: \$10 Adults/Family: \$20 Students/Pensioners: \$12 Corporate Membership: \$50 Associate Membership: \$ 5 plus \$5 Joining Fee. (students under 21 years - Pensioners on production of Pensioner Card - at the discretion of the Executive Committee)

The January meeting went without a hitch. Considering the heat wave we had to contend with, we had a really good turn-out and a good day was had by all. The year has started well with fourteen new members joining the ranks. The raffles (2 last month) went well, and they will continue each Open Day.

You will of course, have noticed the<br>new format of the newsletter. We new format of the newsletter.<br>discovered that we could s that we could save, immediately, over \$300 by doing away with the envelopes, and the time (and money) needed to insert them into those rather expensive envelopes. To save your fingernails when removing<br>the staples, try using a small staples, screwdriver, or you could invest in a staple remover. The savings we gain by using this format, will be realised in increased facilities, such as more money to spend each month on improving the club. We can now afford to buy a new ribbon for the club's printer. Seriously though, it baa covered the cost of producing the newsletter for one month, and that is quite a aaving.

This year we will be short of one piecart. If anyone knows of anyone with a pie-cart, who would be interested in making some extra money on our Open Days, could they please convey this information to the committee. The same applies to anyone who knows of someone with an ice-cream truck. Last month they would have made a fortune in all that heat.

If you change your address, would you please let us know, so that we can keep our mailing list up to date. We are getting too many Newsletters Returned, because people are not forwarding this information to us, which leads to the results of too many complaints from members who do not receive their newsletters. Remember folks, *NO ADDRESS*, *NO NEWSLETTER.* You only have yourselves to blame.

Once again it is time to publish the names, suburbs and phone numbers of all members. If you DO NOT want your name, suburb and phone number published, then you must let us know

by 20th March, so that these details can be edited from the newsletter. Please note that we WILL NOT publish your street address. Only your name, suburb and phone number will be published.

We are in need of articles for APPLE-BUG. To date, everything has been left up to the same few people to fill these pages with interesting things for you to read, and believe me, we are doing our best. If you have a<br>problem with something computersomething computerrelated, then write it down, and we will include it in the next newsletter. The deadline for all submissions is the OPEN DAY, so bring your article, query, solution to a problem, or whatever, to the meeting and hand it to a committee member, or post it to the club's Post Office Box, for inclusion in the next APPLEBUG.

We are always short on space for members to locate themselves at the meetings, and we would like to ask you all to be a bit more considerate when you spread your equipment all over the place. Please do not use up a whole table with ALL your equipment. Leave some room for someone else, and please leave your printers at home.

### *<< DIPORTANT* !! *>>*

Members are once again reminded that they must display their Membership Cards on their machines at the Open Days. This is to help us identify the *NON-MEMBERS* who are *bludging* on the *club facilities*. Many people seem to have forgotten the inconvenience caused by all those who would not pay their fees, taking up all the table space, so that members bad nowhere to put their equipment. H you do not display your Membership Card, then don't complain when you are told to 'pay up or get out'.

### LOGO COMPBTITION

As you will have noticed on the front cover, there is no LOGO on the cover this month. We are holding a competition for a new APPLE-BUG logo.<br>The prize is one years FREE The prize is one years FREE MEMBERSHIP. The Rules of Entry are as follows:- All entries must be sumitted to the committee. You must provide a GOOD printout of your logo on paper and as a text file on disk. The committee will decide the winner. and the Editor's decision will be final. No correspondence will be entered into.

### [ Secretary's Notes ]

### *by Bob* Godbehere

The January meeting was well attended. We had raffles going in full awing, and we raffled two boxes of disks. The TERC BASIC sold well, and the APPLEWORKS UTILITY completely sold out, and we are taking orders for those who want it. We should have some more at the meeting. Terc Basic sold for \$5 per disk, and the Appleworks Utility sold for \$3 per disk. (P&P is \$1 if you want it posted).

At the committee meeting a vote of thanks went to Vince Crosdale for his sterling efforts in the past as Secretary, and I'm sure that all members echo that vote. Thanks Vince for all the time and effort you have put into things, for so long.

We now have a new Software Librarian. Mr. Ken Smith has VOLUNTEERED to be our new software librarian, and was voted into the position unanimously. I will be helping him until he finds his feet, and really gets into the swing of things. Thanks Ken, and welcome to the committee.

Last month gained approx. 14 new members. I am sure they will find their membership helpful and rewarding. Two members left their membership cards behind last month. If they would like to contact me at the next meeting, I will let them have them back. Please be more careful with your membership cards in future.

A few members have expressed an interest in special interest group (SIG) activities, so we have elected two SIG cordinatora to take charge. They are Eric Conolly (Vice President) and Graham Black (Registrar/Sysop/ Trading Table/Editor). If you require any information on SIGa, please contact either of these two.

Both the Northside (Node#l) and the Southside (Node#2) BBS'a have been going flatout. They are both becoming<br>exceedingly popular, and for two exceedingly popular, and weeks over christmas, the games were opened up to all the users. They had two weeks to see whether or not they to continue playing the games. Both boards have file transfer, and a<br>message base so they can leave so they can leave messages for other users, both private and public mail. The Southside BBS is located at Browns Plains, and the Northside BBS is located at Redcliffe. This allows the people who live in the adjacent areas to call for the coat of a local call, instead of STD rates.

Regards,

Bob

## [ Brett's Speil ]

## *by* Brett Dutton

At the last meeting the Hardcopy Library was put to good use, with members borrowing books of all types. Many books and magazines have been returned, but unfortunately there are still too many still overdue. Please return any books you may have borrowed, as other members are wanting to borrow them. In the next Newsletter, the names of the members with overdue books will be published, so that the members can see who the selfish ones are.

There has been much work done on the BBS. There are some new games on-line, with some others waiting, almost ready to go. There are also many improvements which we feel the members will by. One of the new games is called 'Bonatti'a Turf', which is rapidly becoming very popular.

We are constantly being asked by members if they can add some new levels to these games, and we welcome this with open arms. We have two new levels being prepared now, and hope to have them installed at the meeting. If anyone would like to prepare a few levels of play to these games, then please contact either Graham or myself at the Open Day and we will give you the information needed for the game.

## by Graham Black

We now have CREDIT CARD facilities available. You may now use your Mastercard, or Bankcard to purchase items, or to RENEW YOUR MEMBERSHIP at the Open Days, and at the last meeting, members took advantage of these facilities. We hope to have mailing facilities available soon.

At the end of last year we were able to purchase a number of DS/DD disks at the right price, and we still have a few left, and these will be on sale at the meeting at \$11.00 per box of 10. We now also have some 3.5" DS/DD disk at the right price. The price will be back to normal once these disks are sold out, and depending on how much we have to pay for the next batch, the price will undoubtedly be higher. We will also attempt to get some more disk boxes before the meeting.

[ Letter to the Editor 1

Fellow Members,

Would it be possible to form a register of special interests of each member of the group?

For example my special interest is in programming, and it would be nice to if I could meet and talk with others of similar interest, at open days.

It would also be nice if <sup>a</sup> person is looking for a particular application, for example in education, or engineering or Appleworks etc., if one could locate a member or members who registered a special interest in that subject.

Perhaps we could display a sheet, on the side of our monitors, listing our special interests.

At present one just sort of mills around asking, but mostly people are busy doing their own thing.

At present I am involved in writing a program which converts 2d drawings into 3d perspective drawings. The program is in APPLESOFT for a 64k II+, and uses page one graphics. Everything works very well, except that the latter

portion of the program disappears when the program is run! I have tried<br>every combination of HIMEM and every combination of LOMEM settings. The program has only 267 linea, and still has 27k of memory left on loading. I have written much larger programs without this problem occurring.

If programmers can get together we could write many worthwhile programs, and as our contribution to the club they could be copyright of APPLE-Q Inc. and distributed at a nominal fee to swell the coffers.

I live too far away to be of much use as a committee member, and I cannot attend every month. Maybe I can be more useful when I can afford a modem. Our committee does a wonderful job and deserves our vote of thanks.

Yours faithfully,

Geoff Wilman

## [ APPLECARB ]

Are you having problema with your Apple? Has your warranty expired? Did you know that you can purchase a 12 month warranty for your computer for as little as \$96.00 ? APPLE-Q Inc. has purchased such a warranty for ita computer, as a guarantee against further break-downs. The BBS has suffered a few mishaps, the motherboard decided to quit a few months ago, and just last month the power-supply decided to give up the<br>ghost. Well this time we had ghost. Well this time we had Applecare, when the trouble started (again). So we sent it back, this time knowing that it would not coat the club a single cent for the repairs. It turned out to be the motherboard again, as well as the power-supply. Do you know how much an exchange<br>motherboard costs ? It's around motherboard coats ? It's around \$260.00 these days. A power-supply about \$180.00. For that initial \$96.00 we were able to take it back without the horrible thought of a massive repair bill, which would have had to come out of club funds.

Here are the rates for moat of the Apple range, issued by Apple Australia for APPLECARE. You can see your local dealer for further details.

Systems:

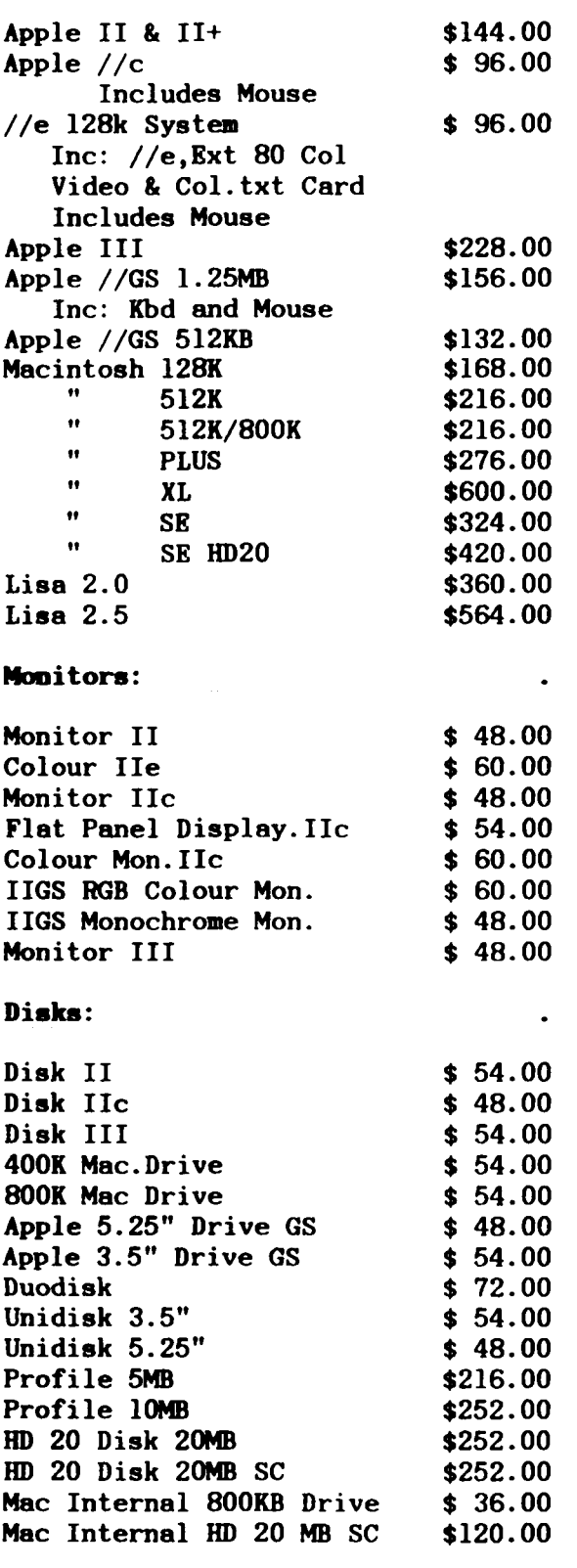

If you are interested in taking out APPLECARE then see your local Apple Dealer and he will arrange it for you. It is well worth having. I took out Applecare on my 8 year old disk drives and had them serviced, and they are now as good as new, and guaranteed for a further 12 months.

## [ President's Keyboard

### *by* Bernie *Benson*

Something new again this month - In an endeavour to provide an attraction for more of our members at the Open Day each month it is planned to change the format of the day to accommodate a feature.

It is proposed that from the next meeting (this Sunday) that the time from 1:30 to 2:30 will be set aside for a guest speaker or a demonstration of software or hardware or both. These features will be conducted at the same time each meeting so as the members are aware of the format for the day.

The time for these features and their subject will be included in the<br>newsletter preceding the meeting. newsletter preceding Keep the third Sunday of each month free and come along and see what other people are doing with their equipment and see some of the latest equipment and programs that are available.

During this period members will be required to turn off their equipment to allow the guest the courtesy of presenting his/her talk without the background of computer noise.

This month the presentation is entitled: \*\*\* Challenge to the Mac \*\*\*

The subject is True Desk Top Publishing on the //e. It's not Printshop nor is it NewsRoom.

The feature will be presented by:-

### RAMWARE

18 Blandford Street, The Grange. Phone: (07) 352-5677

So turn up at 1:30 on Sunday and support your club as it endeavours to keep doing something for you.

### [ Advertisements ]

FOR SALE *Contact:* Jim *Pulman*  -------- *Phone (07) 376-1213* 

LOGITEC (Panasonic) Printer complete<br>with manual and in very good with manual and in very condition. \$350.00

DIGITEC Parallel Printer Interface Card complete with cable and manual as new. \$120.00

FOR SALE Contact: Graham Black at the Trading Table or phone  $(07)$  883-1525 any day after mid-day

IBM XT TURBO clone Samsung Amber Monitor 30 meg Miniscribe Hard Disk 20 meg software 2 x 360k floppy drives 2 x Serial ports 1 x Parallel port 1 x Mouse 1 x Keyboard 1 x Multifunction card & clock<br>plus several manuals \$2500 plus several manuals

#### [ Problem Corner ]

### *by Graham Black*

At the last meeting, some members complained that their clock cards were displaying the wrong day of the week with most of their software. It would appear that most software calculates the day of the week, instead of reading the day from the appropriate memory location. This was particularly noticeable in Appleworks. I tried many other programs that utilize clocks, and found that they all had the same problem of determining the correct date. It would appear that 1988 is going to cause some people a lot of headaches, especially with regards to clock routines for their computers.

I have two clocks in my Apple //e. The first one is not truly ProDOS compatible, and a special clock driver needs to be installed before it will work under ProDOS. I recently purchased a 'No-slot Clock', which plugs in under the F8 ROM, and therefore does not take up a valuable slot. I don't know about you, but I have all my slots full in my Apple, and a card that uses one of these valuable slots, simply takes up valuable space, and I need all my slots. The no-slot clock works very well with all my software, both DOS

3.3 and ProDOS. ProDOS requires a patch before it will recognize the clock, and the disk that comes with it, has the utilities necessary to put it to good use.

Here at Apple-Q Inc., we will be selling these nifty little clocks for a mere \$120 plus P&P. We will not be carrying any stocks of these clocks, but we will order them in for anyone who wants one. We have one running in the club's computer on the BBS, and I also have one in my Apple  $//e,$ and I recommend them for a person who needs a clock, and doesn't what to use up a valuable slot. Also, they are less than a third of the price of a regular clock card.

If you want to develop your own software and use the clock, you will find it extremely easy to use. I include the clock routines in all my own software, with ease. Under ProDOS, of course, it automatically date stamps your files on the disks.

If you would like more information on these No-Slot Clocks, or you would like to have something included in this column, then see me at the next Open Day, or write to:-

> The Editor APPLE-Q Inc. P.O.Box 698 Redcliffe Q.4020.

#### Jason King needs ...... *H E L P !!!!!*

I have an Apple //e and an Epson EX-800 printer. These are connected via an Automatic Ice Parallel Interface Card. This is not the problem. The problem is trying to get the Microscribe to configure to this system. I have tried to use the Epson FX printer and Automatic Ice Interface selections, but they don't work, so I tried some other printer and interface selections, but they don't work either.

#### Jason

-------------------------------------

#### [ Software Library ]

#### I.A.C. Volumes  $21 - 30$ :

The prefix before each file name represents the file type. i.e.  $A - Applesoft$ B = Binary - I = Integer - T = Text. When enquiring about a particular disk, please quote the Volume, Disk and Side numbers. The Software Library is open to all **members each Open Day** in the office by the front door. Copying fees: 50 cents per 5.25" disk side with a minimum charge of \$2. The fee for  $3.5"$  disks is slightly higher, as each  $3.5"$  disk has six times the storage capacity.

Volume  $\neq 21$  - Disk 1 - Side 1 : FREE SECTORS = 17 (4.25K)

A RUN THIS SECOND T TO SYSOP T UPLOAD2 T ABBSl T INSTRUCTIONS T ABBS3 T WAPABBS NOTRS T UPIOADI <sup>T</sup>REM II INSTRUCTIONS T OPINION T RKMRMBER I I A BUILD USERS.OBJ T SYSOP INSTRUCTIONS A RUN THIS FIRST

Volume  $\neq$  22 - Disk 1 - Side l : FREE SECTORS - 103 (25.75K)

A BASICALC<br>B BASICALC.COMPILED B BASICALC.COMPILED T BOOLEAN LOGIC EXAMPLE T COMMISSION SALES EXAMPLE T IF MODEL EXAMPLE T INDIVIDUALS EXPRNSE SUMMARY A VISICALC D FILE PRINTER A VISICALC FOHMULAS A VISILIST T BASICALC SAMPLE DATA A BASICALC.OOC T CHEQUE BOOK A HELLO T INDIVIDUAL EXPNS REPORT FORMA A VISICALC COORD FORMULAS A VISICALC FILR CHECKER A VISICALC FORMULAS INSTR A ALPHACAT  $Volume # 23 - Disk 1 - Side 1 : FRRE SECTORS = 20 (5K)$ A APPLESOFT AUTO-NOmER A AUTO PROGRAM A AUTO-RBDIAL A BRAKING DISTANCE A CATALOG MANAGRMRNT T CLUB OFFICERS MAIL LIST A COMPARE MODIFIED B FLIPPER A HELLO **B HIRES DUMP** B LOOO 15 {PACKED) A MAKE LINE CAPTURE B MOVE SCREEN BINARY A\$8COO A PARABOLIC CALCULATIONS A PAYMENT CALCULATOR A POKER DICE MK V I SLOT MACHINE A TRICOLOR GRAPHIC A BIORHYTHM PRINTRR T CAPTURE A CHECKBOOK BALANCER A COLOR BARS A DUMP INSTRUCTIONS.A A GERMAN B HI--RES DUMP.EPSON MX-80 **B INVERT HI RES PAGE 1** A MAIL LABELS A MINI'APP'LRS A MOVE SCREEN UTII.TTY A PARABOLIC ERROR B PIX UNPACKER T PROG.LIST A TEXT WRITER B1 Volume # 23 Disk 1 Side 2 : FREE SECTORS = 359 (89.75K) A IAC COMPILER HELI.O.I T FORGOT TO BOOT DOS? T RS--232 IS STANDARD? T A COMMENT ON ERROR TRAPS B IAC COMPILER.PIC T WHY POKE ME? T WHERE DID MY BASIC GO T APPLE SOFT KEYS

Volume # 24 - Disk 1 - Side 1 : FREE SECTORS = 163  $(40.75R)$ **B APPLE ARRAY B FRED FRACTION B APPLE BARREL B XZONR B** DRILL **B ADRILL B BOXRS B MAKING CHANGE** A VOICKPRINT **B VPRINT OPCODES** Volume  $\neq 25$  - Disk 1 - Side 1 : FREE SECTORS = 5 (1.25K) .<br>Altres de la característica de la característica de la característica de la característica de la característic A RELIO **B HRLIO.PIC** A HELLO.BEU A BEU. INSTRUCTIONS **B BEU.48K B BINLOAD B INTBEU.1** A MASM INSTRUCTIONS **T MASM B MASMA B MASM DOC B INTRGER BASIC B SWEET16** I MASM SAMPLE B ALL PURPOSE DISASMB. (800)<br>
A BFILE LIST A MEM/DUMP TO TEXT FILE<br>
A MEMORY INTERPRETEN A MEM/DUMP TO TEXT FILE<br>
B MINI-ASSEMBLER (\$800) B MINI-ASSEMBLER INSTRUCTIONS<br>
I MINI-ASSEMBLER (\$800) B MINI-ASSEMBLER (\$5400)<br>
I M T M/L TUTORIAL. TEXT Volume # 25 - Disk 2 - Side 1 : FREE SECTORS = 142  $(35.5R)$ A HELLO T BLOWN PASCAL DISKS T DISK COMMANDS T DISK COMMANDS<br>T DOS SECTOR ORDER<br>T INTRO TO M/L<br>T ONERR GOTO<br>T SHORT NOTES T DISK PROTECTION **T INTERRUPTS T NOLIST** T RAM CARD<br>T SOFTBUGS<br>A TPV **T ONERR GOTO<br>T SHORT NOTES** A TEXT FILE READER/PRINTER **T VIDRO GLOSSARY B** C.PIC2 Volume  $\neq$  26 - Disk 1 - Side 1 : FREE SECTORS  $\cdots$  0 (OK) A HELLO A RUBIK A RUBIK-PLOT A RUBIK-RANDOM A RUBIK-END A RUBIK-ROTATE **B CHAIN A HELLO.BRASIL B INTEGER BASIC** I MENU I ADDRESS2 I BSTAT I DISK PROGRAM ELIMINATOR I SPACE A CALENDAR REMINDER **A CALENDAR** A FINDER<br>
A FINDER DOC (DO NOT RUN)<br>
A HIRES COMPILER DOC (DO NOT RU<br>
A HIRES SHAPE COMPILER<br>
A HIRES SHAPE COMPILER A HIRES TABLE FORMER A LABEL PROGRAM A MEMORY DMP<br>
A MEMORY DMP<br>
A SHAPE MOVER<br>
A CATALOG HEADER PROG.<br>
A CATALOG HEADER PROG.<br>
A CHECK II<br>
A MASTER CA A MEMORY DMP REMARKS DO NOT RUN A APPLOGIC ] [ A CRYPTOLOGIC ] [ A MASTER CATALOG A MASTER CATALOG PRINTER. REV Volume  $\neq$  27 - Disk 1 - Side 1 : FREE SECTORS = 4 (1K) .<br>In the second complete the second construction of the second control of the second construction of the second A THE LOTTADATA GRID A HELLO A JUPITER A ARRAYS A HIRETEXTDEMO/3 **B HIGH-RES-TEXT/3** A CHARACTERS **T DEMOTEXT/3** 

**B ROMAN** A DISK FILE ROUTINES A NEW COPY **B DRMUFFIN**  $A$  DOC.1 A INLINED.DOC **B INLINRD** A LIFE **B** L. TUMBLER **B L.MICK B L. TRAIN B** L GIM I DISK DUMP **B** L. TRASH A SPRP **B SOFTFIND** A SOFTFIND.DOC **B OLD MONITOR** A INT MONITOR FOR INTEGER I INT MONITOR FOR PLUS A HIRES NOFLASH A APRIL GOODIES A CONTAIRE A RELOADER.DOC A CATALOG MANAGEMENT EDIT T PROTECT HGR2 FROM APPLESOFT A LISAFIND. DOC **B LISAFIND** T PROG. LIST Volume  $\neq$  27 - Disk 1 Side 2 : FREE SECTORS 209 (52.25K) se de la componenta de la componenta de la componenta de la componenta de la componenta de la componenta de la A HELLO B C.PIC3 A TEXT FILE MENU<br>
A APPLE II/40 COL.<br>
A APPLE IIE/40 COL.<br>
A APPLE IIE/40 COL.<br>
T II/IIE DIFFERENCES<br>
T LEVEL 2 SERVICE CENTERS<br>
T APPLE SERVICE POLICIES<br>
T APPLE SERVICE POLICIES<br>
T APPLE COMMUNICATIONS<br>
T DOS FILES<br>
T EA T DOS FILES Volume  $\neq$  28 - Disk 1 - Side 1 : FREE SECTORS = 0 (OK) and the component of the component of the component of the component of the component of the component of the A HELLO **B** FLIP IT **B MAXX'S MADNESS B SUPER BLAST B THE MAXX MACHINE B QLOADER** Volume  $\neq$  28 Disk 1 Side 2: FREE SECTORS 294 (73.5K) <u>wa wajanda kata wakazi wa kata ya kata wa wakazi wa kata wa wakazi wa wakazi wa wakazi wa wakazi wa wakazi wa </u> A HELLO B COMPILER TITLE PICT.4 A TEXT FILE MENU A APPLE II/40 COL. A APPLE IIE/40 COL.<br>A TEXT FILE/PAPER PRINTOUT A APPLE II/80 COL. A APPLE IIE/80 COL. T PERCENT OF DIFFERENCE W/VISIC T DOS TIPS<br>T WHAT IS A SYNTAX ERROR T IMMEDIATE MODE DOS T MODIFY TG JOYSTICK FOR IIR DB B PICT. TG TO DB9 CIRCUIT A SHOW TG TO DB9 HIRES PICT. Volume  $*$  28 - Disk 2 Side 1 : FREE SECTORS 278 (69.5K) an and the complete service of the context of the construction of the context of the context of the complete o **B** BUG A HELIO A INSTRUCTIONS **T BUG OVERVIEW T BUG INSTRUCTIONS** A DRMO1 A DEMO2 A DEMO3 A DEMO4 A DEMO<sub>5</sub> **B ASCII.SET B BLIPPO BLACK.SET B BYTE.SET B PINOCCHIO.SET B SLANT. SET** Volume # 30  $\cdot$  Disk 1 Side 1 : FREE SECTORS  $\cdot$  21 (5.25K) mentala a malalalalalala i iliyofanana ana iyo cha sharara siyofan na barana a sharara a sharara a sharara a A HELLO A HELLOOLD **B STARTUP B** LOMEM- $\Lambda$   $\hat{\ }$ **B** PIC **B PIC.ED B PIC. SHAPR** A PLOT B PLOT.0

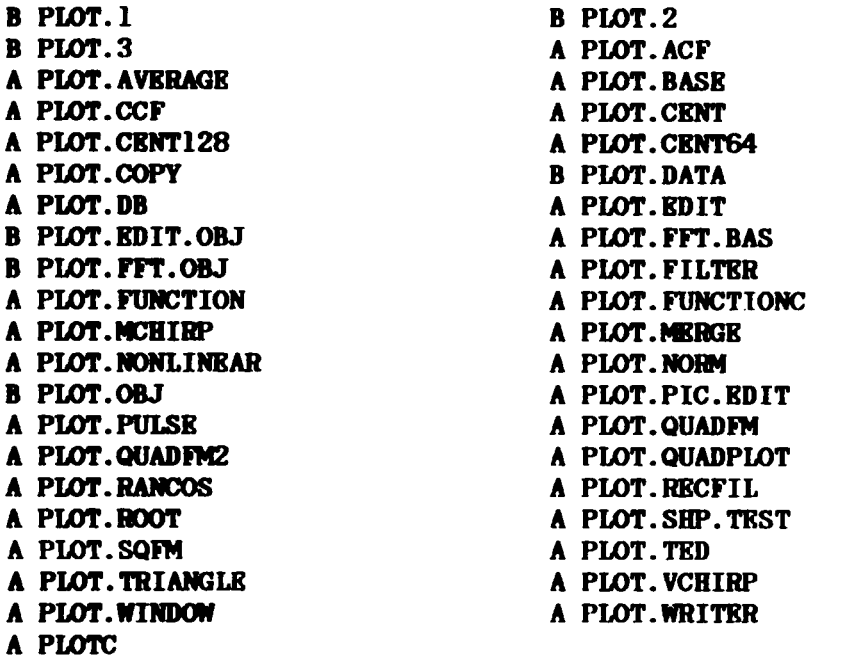

Volume  $* 30 - Disk 1 - Side 2 : FRRS SECTORS = 389 (97.25K)$ 

T ED'S PLOT PACKAGE =====================================~===========

## THIS SPACE

## IS RESERVED FOR

#### YOUR ADVERTISING !!!

Advertising Rates:- FREE to all financial members.

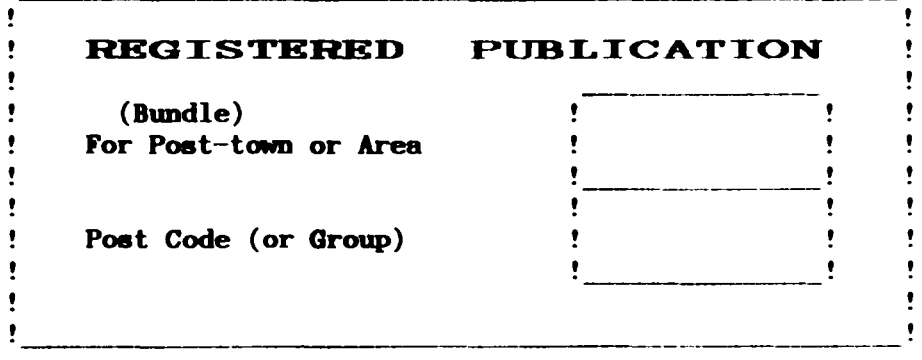

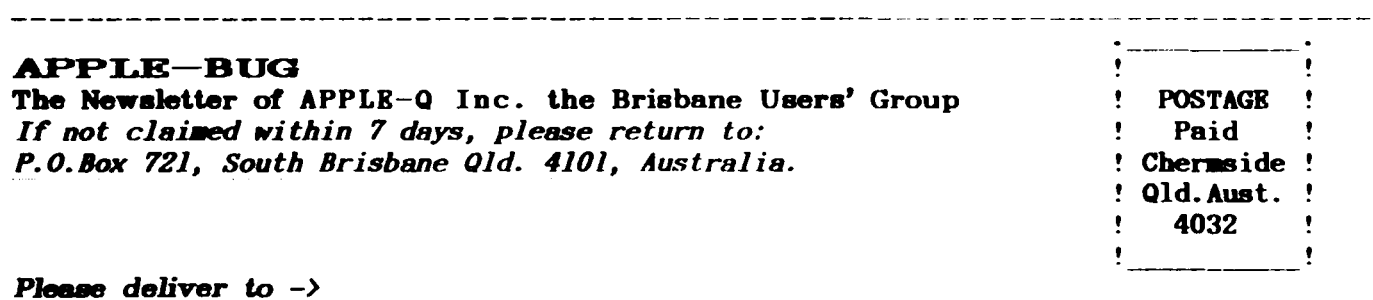

# Registered by Australia Post - Publication No. QBG 3485

## ADVERTISING RATES

FREE: to all Financial Members \$18.00 per Half Page

\$30.00 per Full Page